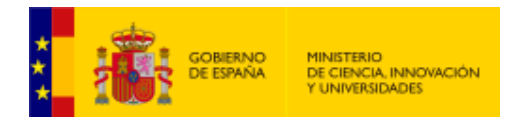

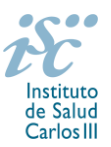

# <span id="page-0-0"></span>**CONTRATOS DE GESTIÓN EN INVESTIGACIÓN EN SALUD EN LOS IIS ACREDITADOS. AES 2019 PREGUNTAS FRECUENTES**

- **1.** [¿Qué centros pueden solicitar estas ayudas?](#page-1-0)
- **2.** [¿Existe un número máximo de solicitudes y concesiones por centro?](#page-1-1)
- **3.** [¿Dónde encontramos](#page-1-2) la solicitud?
- **4.** [¿Quién debe firmar la solicitud?](#page-1-3)
- **5.** [¿Qué requisitos deben cumplir los candidatos?](#page-2-0)
- **6.** [¿Es subsanable la no presentación](#page-2-1) en plazo o la no presentación de la memoria en modelo normalizado de la AES 2019 [y/o el CVA de la FECYT?](#page-2-1)
- **7.** [¿Sirven los modelos normalizados de convocatorias anteriores?](#page-2-2)
- **8.** [¿Cómo se puede comprobar la información incorporada en la solicitud?](#page-3-0)
- **9.** [¿Cuándo está previsto que se concedan estas ayudas?](#page-3-1)
- **10.** [¿Cuándo está prevista la incorporación a los centros de los que resulten seleccionados?](#page-3-2)
- **11.** [¿Cómo se evalúan los contratos de gestión en investigación en salud en los IIS acreditados?](#page-3-3)
- **12.** [Para que se valoren los méritos, ¿es suficiente con relacionarlos en el Currículum Vitae Abreviado](#page-3-4)  (CVA) [o en la memoria de la propuesta?](#page-3-4)
- **13.** [¿Estos contratos son compatibles con la realización de otras actividades?](#page-4-0)
- **14.** [¿Se pueden utilizar las cantidades concedidas para la financiación de contratos preexistentes?](#page-4-1)
- **15.** ¿Con quién me puedo poner [en contacto si me surge alguna otra duda?](#page-4-2)

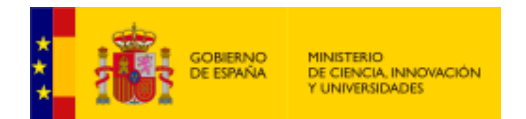

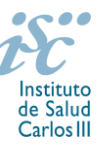

## <span id="page-1-0"></span>**1. ¿Qué centros pueden solicitar estas ayudas?**

Únicamente podrán participar los Institutos de Investigación Sanitaria (IIS) acreditados de acuerdo a lo establecido en el Real Decreto 279/2016, de 24 de junio, y en el anterior Real Decreto 339/2004, de 27 de febrero, sobre acreditación de institutos de investigación biomédica o sanitaria. **Solo podrá ser centro solicitante la entidad que tenga encomendada la gestión del IIS.**

No podrán concurrir a esta actuación aquellos IIS que tengan un contrato de gestión en investigación en activo concedido en la AES 2017 o 2018.

[Inicio](#page-0-0)

## <span id="page-1-1"></span>**2. ¿Existe un número máximo de solicitudes y concesiones por centro?**

Sí. El número máximo de solicitudes por cada IIS será de dos y el de concesiones de una.

[Inicio](#page-0-0)

#### <span id="page-1-2"></span>**3. ¿Dónde encontramos la solicitud?**

Los interesados en participar en esta convocatoria, deberán rellenar su solicitud en modelo normalizado disponible a través de la dirección [https://sede.isciii.gob.es,](https://sede.isciii.gob.es/) en *Trámites más usados. Acción Estratégica en Salud. Ayudas y subvenciones*. *Acceso a solicitud de ayudas*. *Contratos de Gestión en Investigación en Salud en IIS*.

Los documentos en modelo normalizado además de encontrarse en la aplicación de solicitudes disponibles en la pestaña "Documentos" de la pantalla de solicitud, se podrá encontrar y descargar en la página web del ISCIII a través de [http://www.isciii.es/ISCIII/es/contenidos/fd-investigacion/fd](http://www.isciii.es/ISCIII/es/contenidos/fd-investigacion/fd-financiacion/fd-convocatorias-ayudas-accion-estrategica-salud/Documentacion-programa-estatal-promocion-del-talento-y-su-empleabilidad.shtml)[financiacion/fd-convocatorias-ayudas-accion-estrategica-salud/Documentacion-programa-estatal](http://www.isciii.es/ISCIII/es/contenidos/fd-investigacion/fd-financiacion/fd-convocatorias-ayudas-accion-estrategica-salud/Documentacion-programa-estatal-promocion-del-talento-y-su-empleabilidad.shtml)[promocion-del-talento-y-su-empleabilidad.shtml](http://www.isciii.es/ISCIII/es/contenidos/fd-investigacion/fd-financiacion/fd-convocatorias-ayudas-accion-estrategica-salud/Documentacion-programa-estatal-promocion-del-talento-y-su-empleabilidad.shtml)

Por su parte el Currículum Vitae Abreviado (CVA) de la FECYT, se generará de forma automática desde el editor CVN [\(http://cvn.fecyt.es/editor\)](http://cvn.fecyt.es/editor) seleccionando la opción CVA MINECO o desde cualquier institución certificada en la norma CVN de la FECYT que ofrezca el servicio CVA.

[Inicio](#page-0-0)

#### <span id="page-1-3"></span>**4. ¿Quién debe firmar la solicitud?**

Las solicitudes se podrán iniciar con certificado electrónico o con usuario-contraseña, pero **SÓLO** se podrán firmar y presentar electrónicamente (el acto de Firma con certificado y Presentación de la solicitud se realiza conjuntamente, al presentar la solicitud se requiere la firma del representante legal).

La solicitud **únicamente requerirá la firma del representante legal de la entidad solicitante** quien recabará la firma del interesado, responsabilizándose de su custodia y veracidad.

La aplicación informática a través de la que se realizan las solicitudes le facilita los datos de los representantes legales, pero es esencial que el centro solicitante esté bien cumplimentado y seleccionen el representante legal adecuado para la firma.

Una vez firmada la solicitud, el registro electrónico del ISCIII emitirá automáticamente, por medios electrónicos, un resguardo acreditativo de la presentación de la solicitud *(acuse de recibo)*, en el que

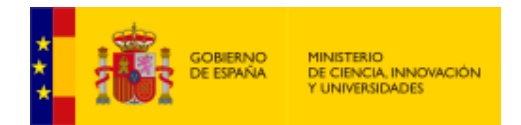

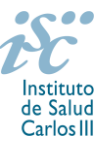

constarán los datos proporcionados por el interesado, con indicación de la fecha y hora en que se produjo la presentación en el servidor del ISCIII y una clave de identificación de la transmisión.

En los casos en los que, debido a un fallo informático en la aplicación de firma y registro electrónico o en los servidores del órgano concedente, no resultase posible la presentación electrónica de la solicitud, se podrá remitir la solicitud, y restante documentación, mediante una instancia genérica presentada por la persona que ostente la representación legal de la entidad solicitante a través de la sede electrónica del ISCIII o del Registro Electrónico Común de la Administración General del Estado, siempre que la instancia se realice en el correspondiente plazo de presentación.

Cuando se produzca la circunstancia prevista en este apartado, a efectos de evitar retrasos en la tramitación de los expedientes, el solicitante deberá informar del fallo informático por correo electrónico a la unidad de atención a usuarios (incidencias.sede@isciii.es), antes de que concluya el plazo de presentación de que se trate (solicitudes, subsanación, alegaciones o recurso).

[Inicio](#page-0-0)

## <span id="page-2-0"></span>**5. ¿Qué requisitos deben cumplir los candidatos?**

Los candidatos deberán estar en posesión de alguna de las siguientes titulaciones: título de licenciatura, ingeniería, grado, ingeniería técnica o diplomatura.

No podrán estar disfrutando de un Contrato de gestión en investigación concedido previamente en el marco de la AES en el momento de la solicitud, ni haberlo completado con anterioridad.

#### [Inicio](#page-0-0)

# <span id="page-2-1"></span>**6. ¿Es subsanable la no presentación en plazo o la no presentación de la memoria en modelo normalizado de la AES 2019 y/ del CVA de la FECYT?**

No. Tanto la memoria como el CVA forman parte integrante de la solicitud para participar en esta actuación. La no presentación de los mismos en el plazo previsto o la presentación de los mismos sin emplear el modelo normalizado correspondiente a 2019, no tendrá carácter subsanable y conllevará la exclusión de la solicitud durante la fase de admisión.

El modo de cumplimentación de los modelos normalizados deberá ceñirse a las instrucciones que acompañan a los mismos y su alteración, contraviniendo dichas instrucciones, se considerará causa de inadmisión.

[Inicio](#page-0-0)

#### <span id="page-2-2"></span>**7. ¿Sirven los modelos normalizados de convocatorias anteriores?**

No. Además de encontrarse en la aplicación de solicitudes disponibles en la pestaña "Documentos" de la pantalla de solicitud, el modelo normalizado de Memoria de la propuesta de la AES 2019 se puede descargar en la página web del ISCIII a través de [http://www.isciii.es/ISCIII/es/contenidos/fd](http://www.isciii.es/ISCIII/es/contenidos/fd-investigacion/fd-financiacion/fd-convocatorias-ayudas-accion-estrategica-salud/Documentacion-programa-estatal-promocion-del-talento-y-su-empleabilidad.shtml)[investigacion/fd-financiacion/fd-convocatorias-ayudas-accion-estrategica-salud/Documentacion](http://www.isciii.es/ISCIII/es/contenidos/fd-investigacion/fd-financiacion/fd-convocatorias-ayudas-accion-estrategica-salud/Documentacion-programa-estatal-promocion-del-talento-y-su-empleabilidad.shtml)[programa-estatal-promocion-del-talento-y-su-empleabilidad.shtml](http://www.isciii.es/ISCIII/es/contenidos/fd-investigacion/fd-financiacion/fd-convocatorias-ayudas-accion-estrategica-salud/Documentacion-programa-estatal-promocion-del-talento-y-su-empleabilidad.shtml)

El Currículum Vitae obligatorio para la presente convocatoria es el Currículum Vitae Abreviado (CVA MINECO). Este se generará de forma automática desde el editor CVN [\(http://cvn.fecyt.es/editor\)](http://cvn.fecyt.es/editor) o desde cualquier institución certificada en la norma CVN de la FECYT que ofrezca el servicio CVA. Una vez actualizado y finalizado el Currículum, se generará un documento en PDF (seleccionar formato CVA

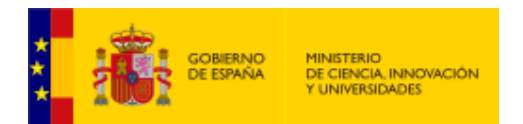

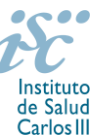

MINECO) que deberá ser adjuntado en la ficha de investigador de la solicitud y presentado junto con la solicitud de la ayuda.

El modelo de Currículum Normalizado Abreviado (CVA MINECO) contiene información necesaria para la valoración del candidato. No obstante, toda aquella información susceptible de evaluación no recogida en el CVA deberá incorporarse en los apartados habilitados para tal fin en la memoria de solicitud (experiencia laboral…).

El modelo CVA MINECO puede cumplimentarse o actualizarse en caso de disponer ya de uno en la siguiente dirección: [https://cvn.fecyt.es/editor/index.html?locale=spa#INDEX,](https://cvn.fecyt.es/editor/index.html?locale=spa#INDEX) o pulsando el icono de Currículum Vitae Normalizado CVN que figura en [https://sede.isciii.gob.es,](https://sede.isciii.gob.es/) en *Trámites más usados. Acción Estratégica de Salud. Ayudas y subvenciones. Currículum Vitae Normalizado (CVN) de la FECYT*.

[Inicio](#page-0-0)

# <span id="page-3-0"></span>**8. ¿Cómo se puede comprobar la información incorporada en la solicitud?**

En la tramitación de la solicitud a través de la aplicación, se pone a disposición de los usuarios un Borrador de la solicitud (botón *Ver borrador*), donde se podrán revisar todos los datos incorporados en la misma. Para que dicho Borrador contenga información deberán guardarse previamente los datos incorporados a la solicitud.

Este documento "Borrador" no tendrá validez y, por lo tanto, tras comprobar la adecuación de los datos recogidos en él, será necesario generar el documento definitivo de solicitud que será el documento firmado y presentado en la forma y plazo indicado en cada caso.

[Inicio](#page-0-0)

# <span id="page-3-1"></span>**9. ¿Cuándo está previsto que se concedan estas ayudas?**

La concesión está prevista para el **último cuatrimestre de 2019**.

# <span id="page-3-2"></span>**10. ¿Cuándo está prevista la incorporación a los centros de los que resulten seleccionados?**

La incorporación se fijará en la resolución de concesión. Está prevista para enero de 2020.

[Inicio](#page-0-0)

[Inicio](#page-0-0)

## <span id="page-3-3"></span>**11. ¿Cómo se evalúan los contratos de gestión en investigación en salud en los IIS acreditados?**

Puede acceder a los criterios de evaluación detallados de la presente convocatoria en la página web: [http://www.isciii.es/ISCIII/es/contenidos/fd-investigacion/fd-financiacion/fd-convocatorias-ayudas](http://www.isciii.es/ISCIII/es/contenidos/fd-investigacion/fd-financiacion/fd-convocatorias-ayudas-accion-estrategica-salud/Documentacion-programa-estatal-promocion-del-talento-y-su-empleabilidad.shtml)[accion-estrategica-salud/Documentacion-programa-estatal-promocion-del-talento-y-su](http://www.isciii.es/ISCIII/es/contenidos/fd-investigacion/fd-financiacion/fd-convocatorias-ayudas-accion-estrategica-salud/Documentacion-programa-estatal-promocion-del-talento-y-su-empleabilidad.shtml)[empleabilidad.shtml](http://www.isciii.es/ISCIII/es/contenidos/fd-investigacion/fd-financiacion/fd-convocatorias-ayudas-accion-estrategica-salud/Documentacion-programa-estatal-promocion-del-talento-y-su-empleabilidad.shtml)

[Inicio](#page-0-0)

# <span id="page-3-4"></span>**12. Para que se valoren los méritos, ¿es suficiente con relacionarlos en el Currículum Vitae Abreviado (CVA) o en la memoria de la propuesta?**

No. Los méritos se deberán acreditar documentalmente (certificado de vida laboral, credenciales de becario, certificados de cursos donde conste la duración de los mismos, etc.). En caso de no acreditarse no serán tomados en consideración.

[Inicio](#page-0-0)

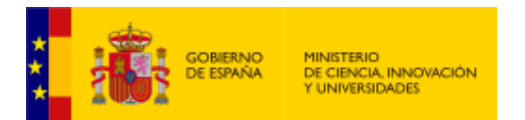

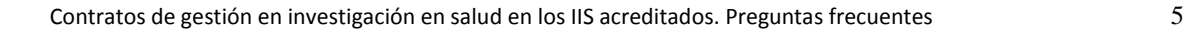

# <span id="page-4-0"></span>**13. ¿Estos contratos son compatibles con la realización de otras actividades?**

En términos generales el contrato es incompatible con cualquier otro contrato laboral.

#### <span id="page-4-1"></span>**14. ¿Se pueden utilizar las cantidades concedidas para la financiación de contratos preexistentes?**

No, la concesión de la ayuda implica la celebración de un nuevo contrato laboral cuyo objeto es reforzar y apoyar la gestión de la I+D+I de los Institutos beneficiarios.

[Inicio](#page-0-0)

#### <span id="page-4-2"></span>**15. ¿Con quién me puedo poner en contacto si me surge alguna otra duda?**

La persona de contacto para los *Contratos de gestión en Investigación en Salud en los IIS acreditados* es:

Bárbara García Tfno: 91 822 21 07 Correo electrónico: [barbara.garcia@isciii.es](mailto:barbara.garcia@isciii.es)

[Inicio](#page-0-0)

Estas preguntas frecuentes sólo pretenden facilitar la comprensión del texto oficial de la Resolución de convocatoria. En caso de discrepancias, el texto prevalente es el publicado en la Base de Datos Nacional de Subvenciones (BDNS).

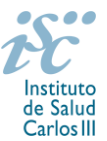

[Inicio](#page-0-0)